# **OpenGL ES: iPhone and Andoid CSCI 4239/5239 Advanced Computer Graphics Spring 2020**

### Apple iOS Devices

- Supports OpenGL ES 1.1 or 2.0
	- Newer devices support 1.1 AND 2.0
- User interface is Objective C
	- Links to C and C++ code
- Develop with Xcode on Mac only
- Emulator for all devices
	- Slower than native devices
	- Almost perfect emulation

## Getting iOS Tools

- Download Xcode from Apple
	- 4GB download
- Provides compiler, frameworks, etc
- Create project in Xcode
- Select target iPhone/iPad
- Emulator launched on run
- Get command line tools also

### Android Devices

- Supports OpenGL ES 1.1 or 2.0
	- Newer devices support 1.1 AND 2.0
- User interface is Java
	- Link to C/C++ code with JNI
- Emulator for phones and tablets
	- Slower than native devices
	- OpenGL ES 2.0 emulator much improved

### Android Tools

- Download Android Studio
	- <https://developer.android.com/studio/>
	- About 750MB ZIP file
- Unzip and find studio.sh or studio.exe
- Use Configure to download SDK, NDK
- Add Android tools to PATH
	- …./SDK/tools
	- …./SDK/platform-tools
	- …./SDK/ndk-bundle
- Create AVDs

### Initial SDK Configuration

### Welcome to Android Studio **Teapots** /pm/android/An...rojects/Teapots **Android Studio** Version 3.0.1 **★ Start a new Android Studio project** Open an existing Android Studio project Check out project from Version Control -Profile or debug APK Import project (Gradle, Eclipse ADT, etc.) Import an Android code sample ※ Configure -Get Help +

### Select and install SDK Tools

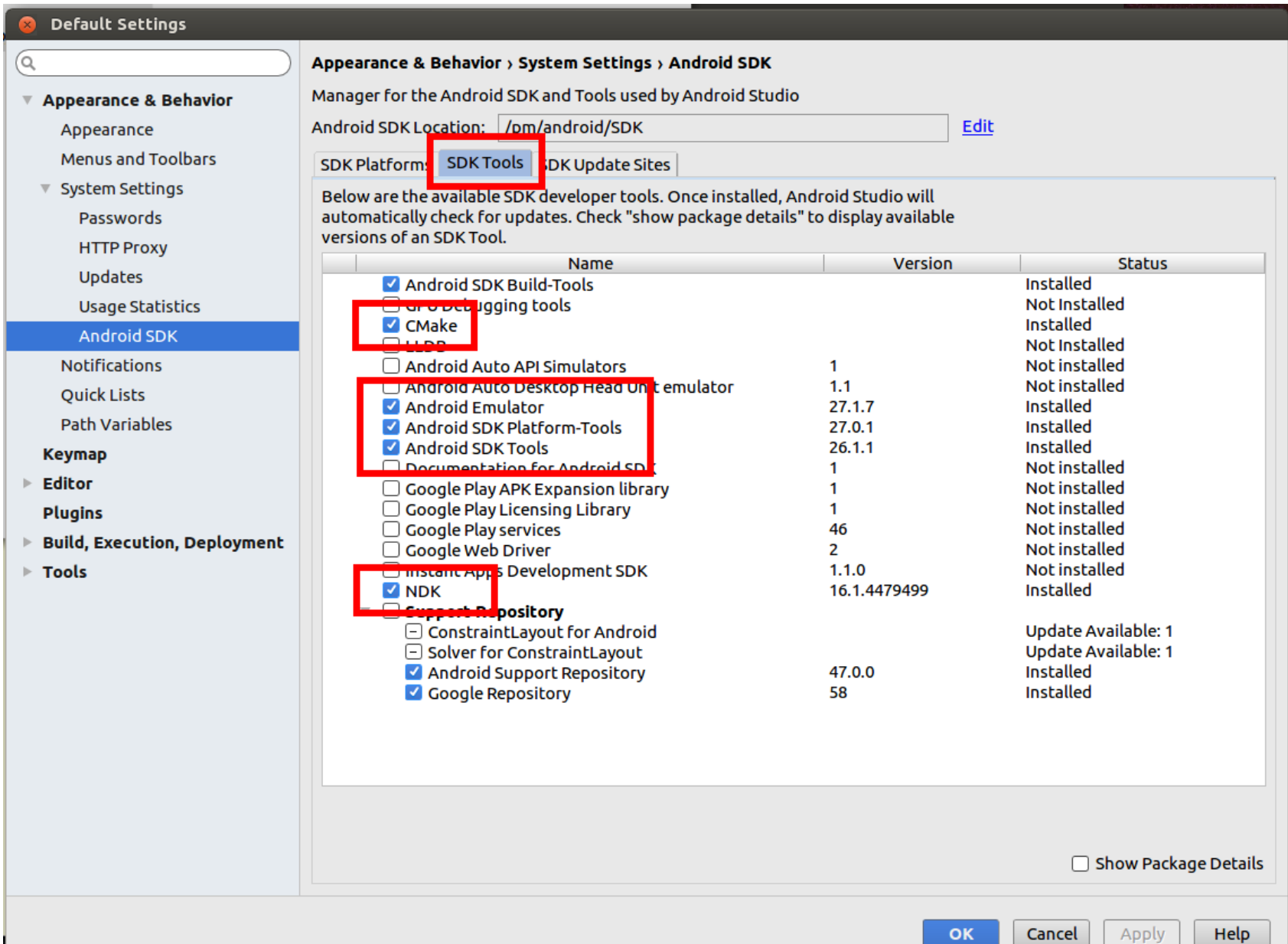

### Import Code Example

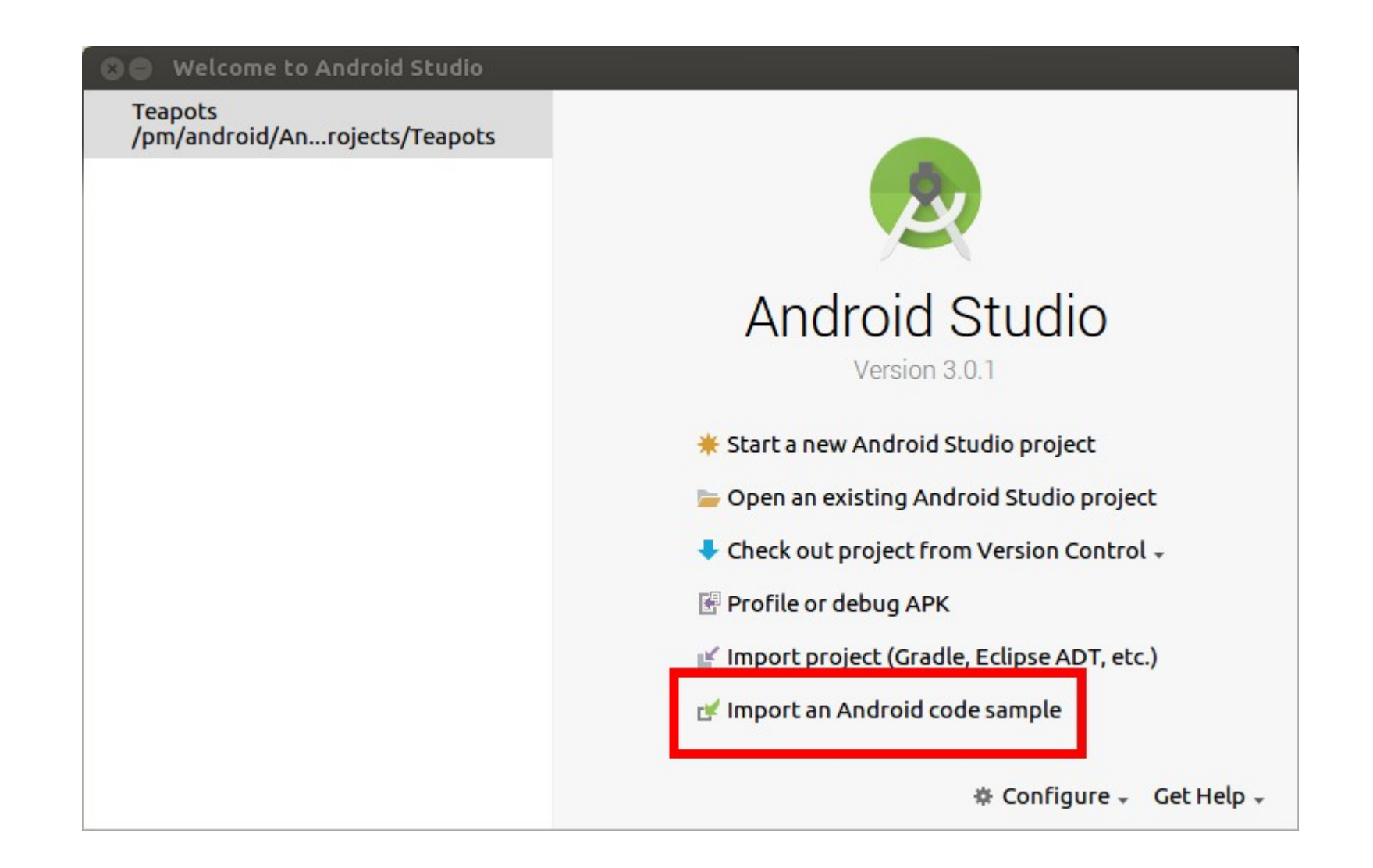

### Teapots NDK/OpenGL ES 2.0

 $\odot$ 

#### **Import Sample**

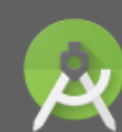

**Browse Samples** Android Studio

#### Select a sample to import

 $Q - Tea$ 

 $\overline{\mathbf{v}}$  Android o preview

Downloadable Fonts (Kotlin)

- $\overline{\mathbf{v}}$  Connectivity **Beam Large Files**
- $\overline{\mathbf{v}}$  Content

**Scoped Directory Access** 

 $\overline{\phantom{a}}$  Getting started

**Wear Verify Remote App** 

#### $\overline{\mathbf{v}}$  Ndk

#### **Teapots**

 $\overline{\mathbf{u}}$ 

Downloadable Fonts Downloadable Fonts (Kotlin) **Wear Verify Remote App** 

Teapots is an collection of Android C++ samples that uses a Teapot rendering to demostrate Android NDK platform features: - classic-teapot: Rendering classic teapot mesh using GLES 2.0 API and NativeActivity. - more-teapots: Rendering multiple instances of Classic Teapot with GLES 3.0 Instance Rendering - Choreographer-30fps: demonstrates multiple frame rate throttoling techniques based on API level using Chreographer API and EGL Android presentation time extension. This sample uses the new Android Studio CMake plugin with C++ support.

#### Tags: ndk

#### **Browse source in GitHub**

60.10 FPS

**Next** 

### Select Target, Build and Run

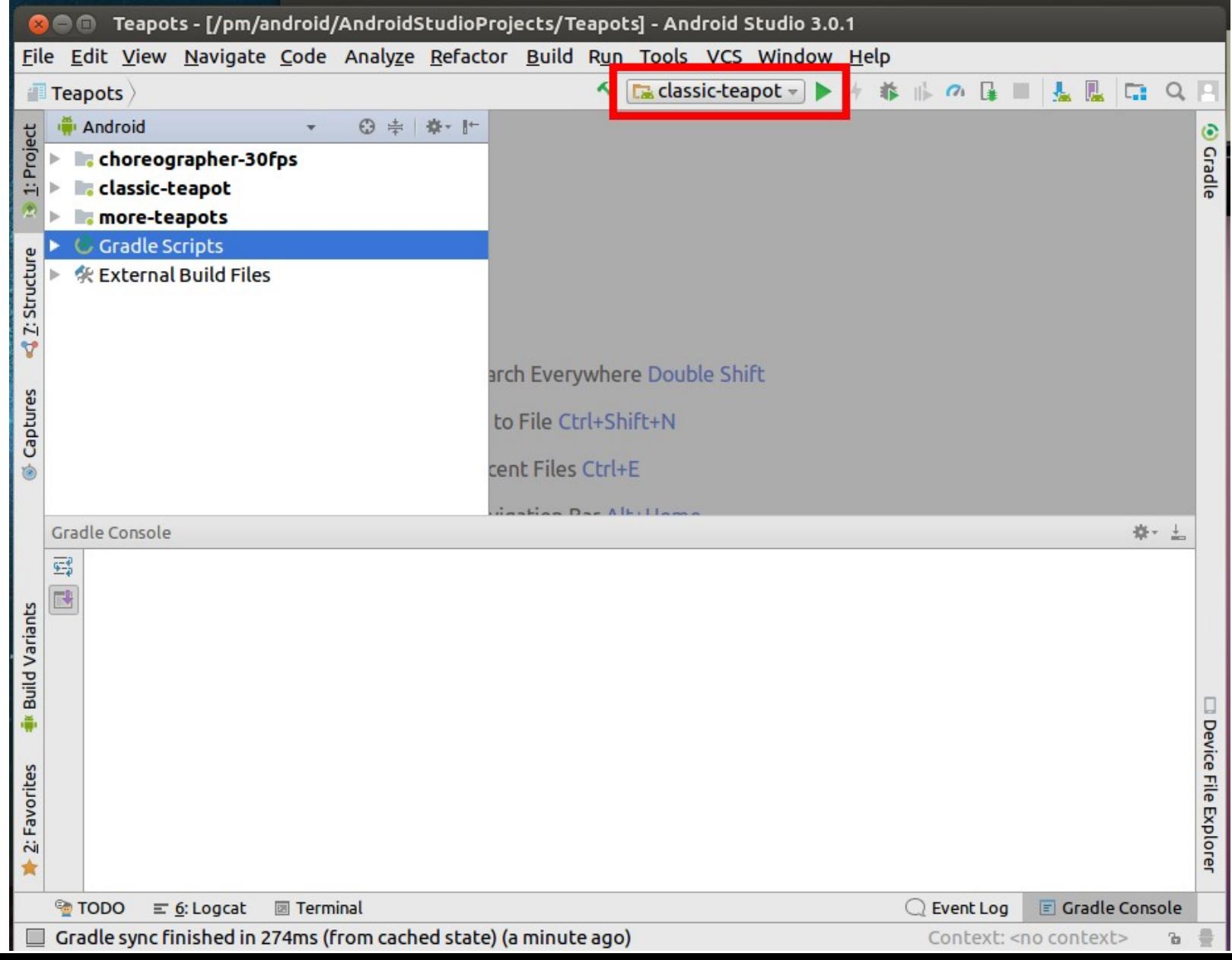

### Create Virtual Device using Wizard

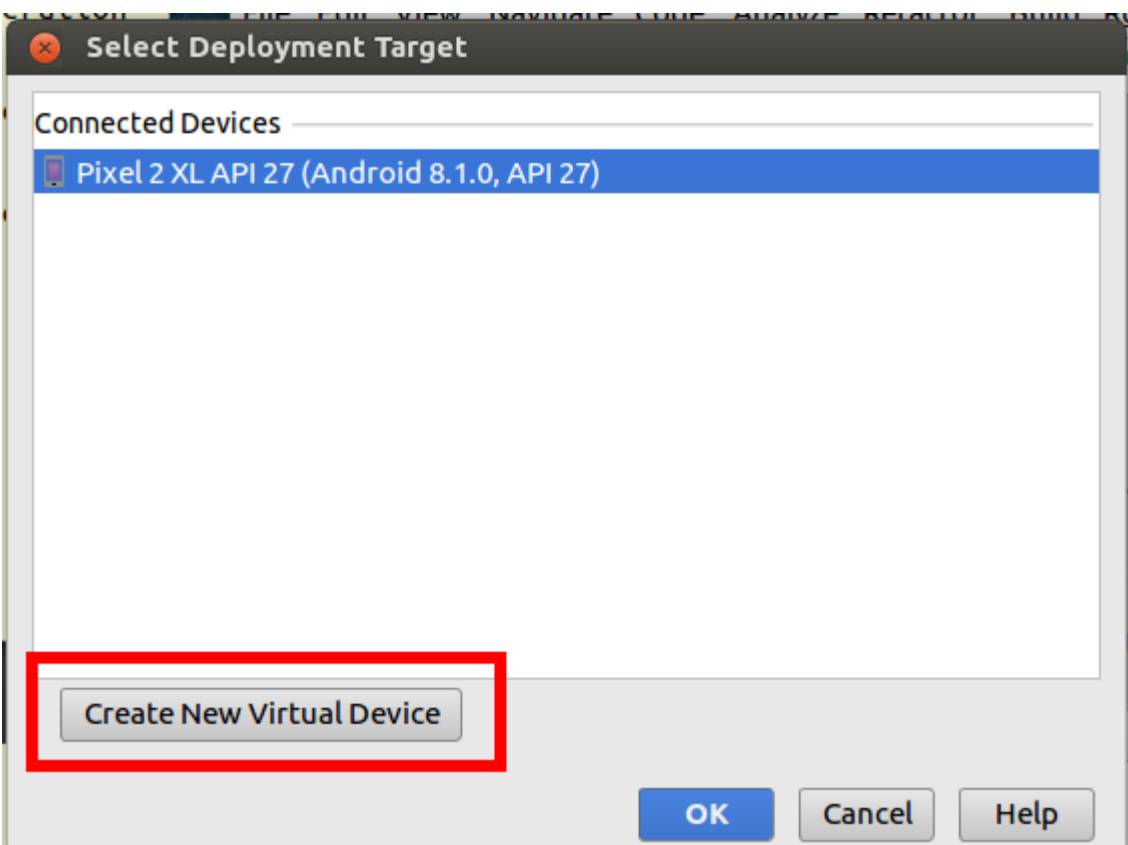

### teapot, textured-teapot and more-teapots

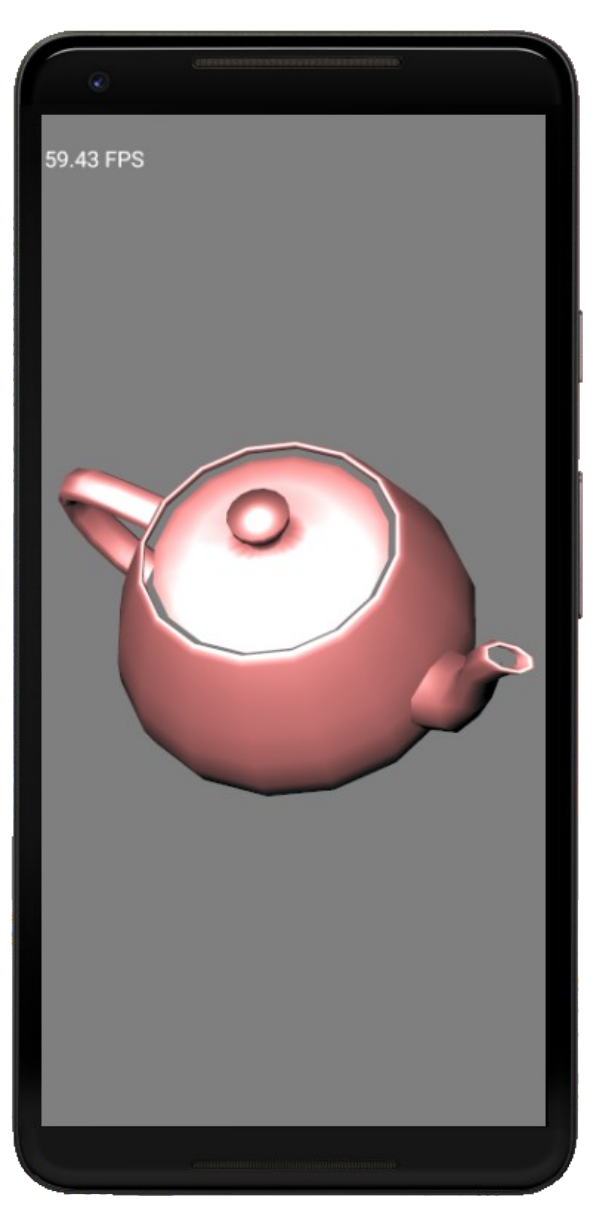

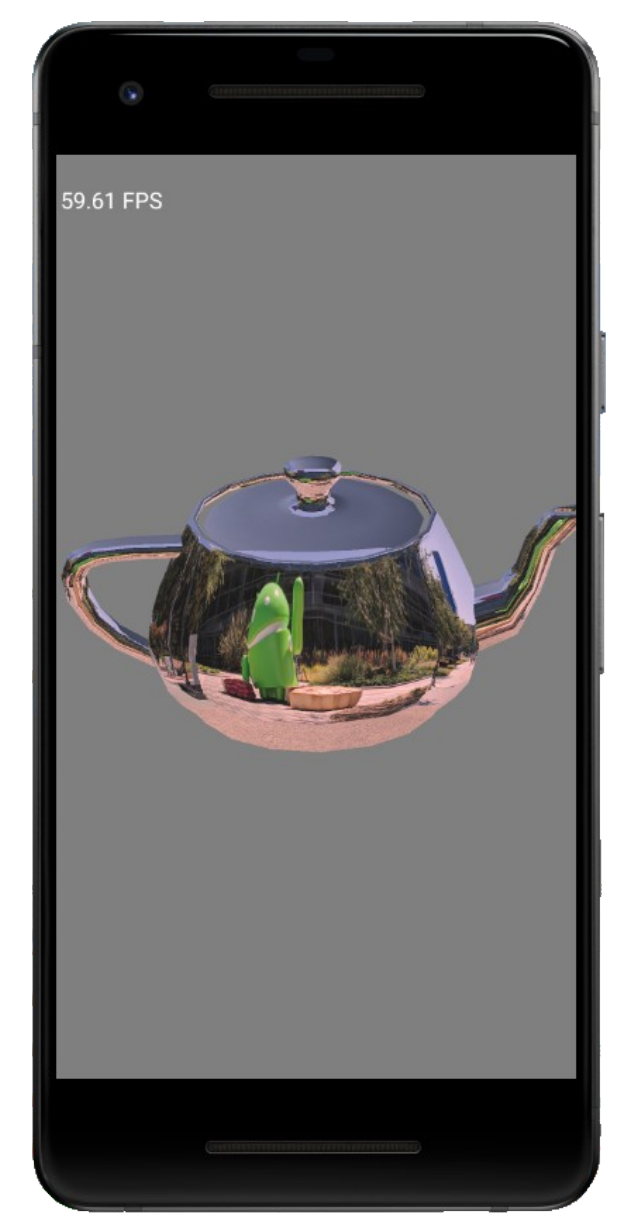

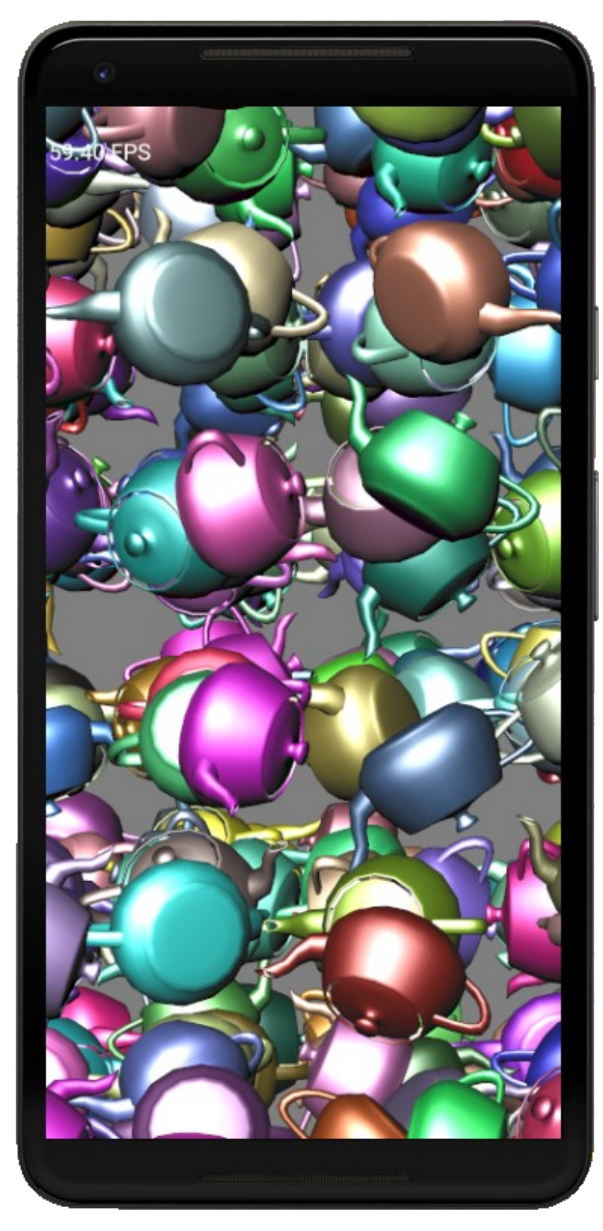

### Qt Creator

- Xcode lookalike IDE for Qt
- Allows builds for different platforms
	- Desktop
	- iOS
	- Android
- Cross compiles for hardware
- Many examples and tutorials
	- Cube OpenGL ES 2.0

### Portable OpenGL ES Code

- Write the bulk of the code in  $C++$ 
	- OpenGL ES 1.1 will run on all devices
	- OpenGL ES 2.0 will run on newer devices
- Write minimal code in interface language
	- Objective C link to C/C++
	- $-$  Java call  $C/C++$  using JNI
- Build code using Qt

### Assignment 6

- Create an application that displays a scene in 3D on the iPhone/iPad or Android
	- Build objects yourself
	- Explore advanced features such as lighting, textures, …
- Groups are permitted
	- Pair up with somebody ahead of the curve
	- Presentations are still individual
		- Volunteer if this is your thing